今回の内容

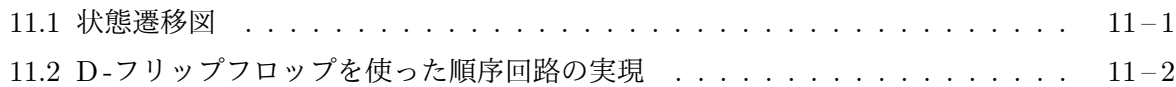

## **11.1** [状態遷移図](#page-0-0)

<span id="page-0-0"></span>前[回紹介した状態遷移表は、順序回路の内部状態の変化](#page-1-0)の規則を表現したものですが、この変化の 規則を、以下の例のような状態遷移図と呼ばれる図でより視覚的に表現することもあります。状態 遷移図は、その順序回路の取りうる状態を丸印などで表し、クロックの立ち上がりなどをきっかけ に、入力の値 (の組み合わせ) に応じて、内部状態がそこからどのように変化するかを矢印で表した ものです。丸印には、それがどのような状態であるかが、各矢印には、その状態遷移が起こるため の条件が記されます。下の JK -フリップフロップの状態遷移図の枝に記された条件に現れている *∗* は、その値が任意である (0 でも 1 でもよい) ことを表します。

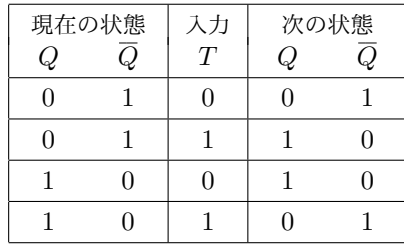

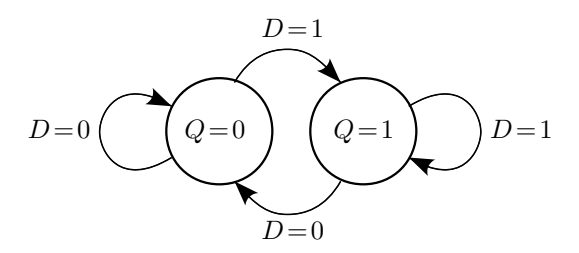

D -フリップフロップの状態遷移表と状態遷移図

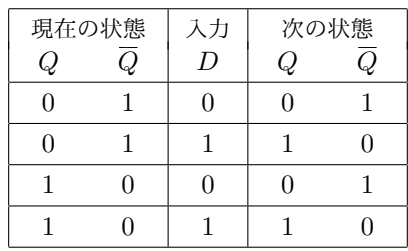

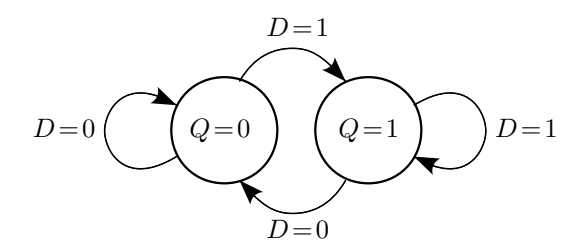

T -フリップフロップの状態遷移表と状態遷移図

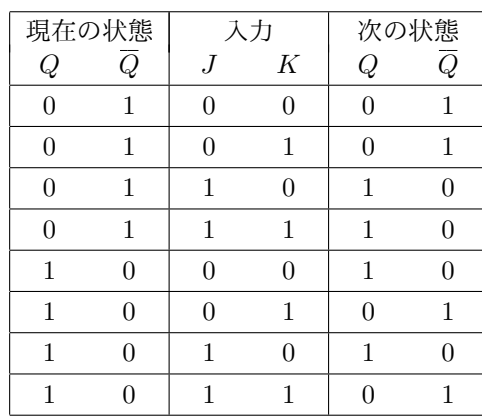

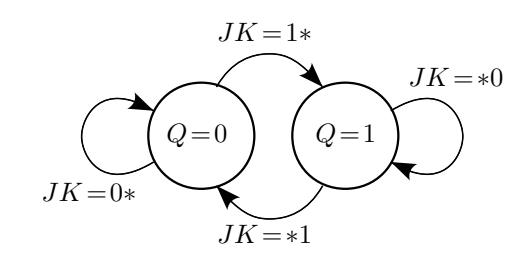

JK -フリップフロップの状態遷移表と状態遷移図

以上は 2 つの状態だけを持つ順序回路の例ですが、より多くの状態を持つ順序回路の状態遷移図

も同様なものとなります。次は、D -フリップフロップを 2 つ使用し、4 通りのの内部状態を持つ順 序回路の状態遷移表と状態遷移図の例です。

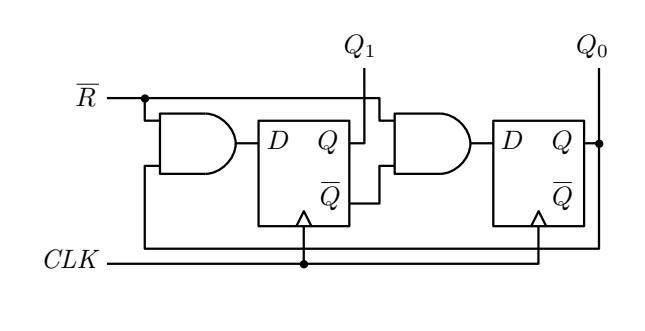

| 現在の状態    |         | 入力                        | 次の状態     |       |
|----------|---------|---------------------------|----------|-------|
| $Q_1$    | $Q_{0}$ | $\overline{\overline{R}}$ | $Q_1$    | $Q_0$ |
| $\Omega$ |         | 0                         | $\theta$ |       |
| 0        | 0       | 1                         | 0        | 1     |
| 0        | 1       | 0                         | 0        | O     |
| $\Omega$ | 1       | 1                         | 1        | 1     |
| 1        | Ω       | O                         | 0        | ⋂     |
| 1        | 0       | 1                         | 0        | O     |
| 1        | 1       | O                         | O        | ⋂     |
| 1        |         | 1                         |          |       |

4 つの状態を持つ順序回路の例とその状態遷移表

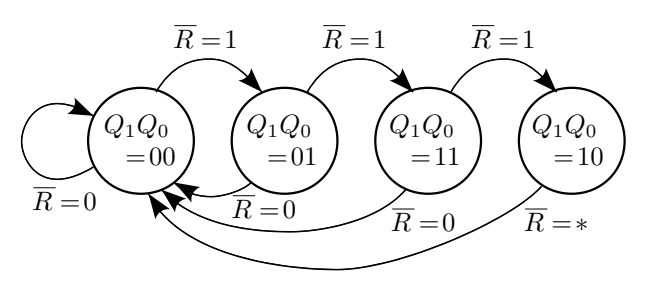

この順序回路の状態遷移図

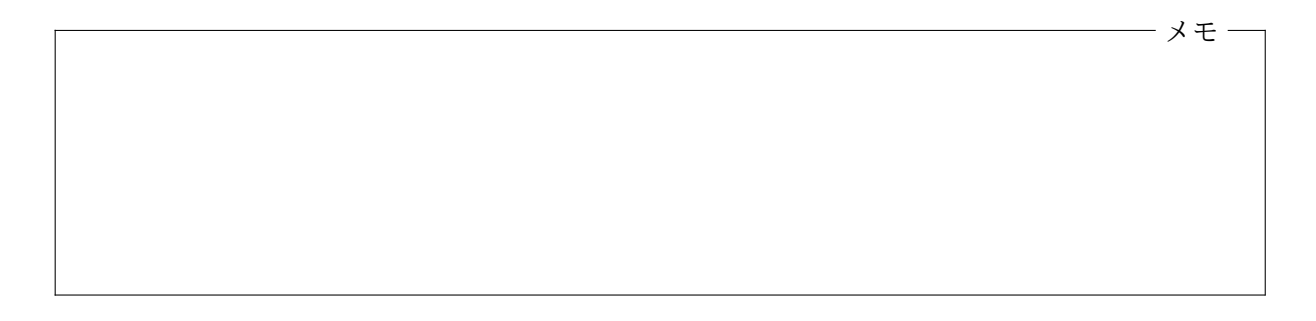

## <span id="page-1-0"></span>**11.2 D -**フリップフロップを使った順序回路の実現

*n* bit のビットパターン *Qn−*<sup>1</sup> *. . . Q*<sup>2</sup> *Q*<sup>1</sup> *Q*<sup>0</sup> で識別することのできる 2 *<sup>n</sup>* 通りの内部状態と、*m* 個 の入力値 *Xm−*1, *. . .*, *X*2, *X*1, *X*<sup>0</sup> に関する状態遷移表が与えられた場合、その状態遷移表にした がって動作する順序回路を次のような手順で作成することができます。

- 1. *n* 個の D -フリップフロップ *Fn−*1, *. . .*, *F*2, *F*1, *F*<sup>0</sup> を用意し、すべて共通のクロック信号 *CLK* でトリガするようにしておく。
- 2. <sup>各</sup> *i* (*i* = 0*,* 1*,* 2*, . . . , n −* 1) について、現在の状態の *Qn−*1, *. . .*, *Q*2, *Q*1, *Q*<sup>0</sup> <sup>と</sup> *Xm−*1, *. . .*, *X*2, *X*1, *X*<sup>0</sup> を入力とし、次の状態の *Q<sup>i</sup>* を出力する組み合わせ論理回路 *C<sup>i</sup>* を作成する。
- 3. D -フリップフロップ *F<sup>i</sup>* の入力 *D* を *Di*、出力 *Q* を *Q<sup>i</sup>* とするとき、組み合わせ回路 *C<sup>i</sup>* の入 力を *Qn−*1, *. . .*, *Q*2, *Q*1, *Q*0, *Xm−*1, *. . .*, *X*2, *X*1, *X*<sup>0</sup> に接続し、*C<sup>i</sup>* の出力を *D<sup>i</sup>* に接続する。

順序回路の作成例 たとえば、4 つの状態 (*Q*1*, Q*<sup>0</sup> ) = (0*,* 0)*,* (0*,* 1)*,* (1*,* 0)*,* (1*,* 1) を持ち、次の ような状態遷移表と状態遷移図をもつ順序回路を作成したいとします。

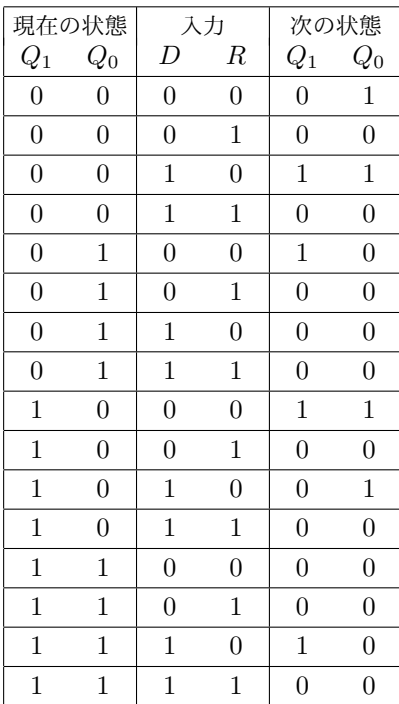

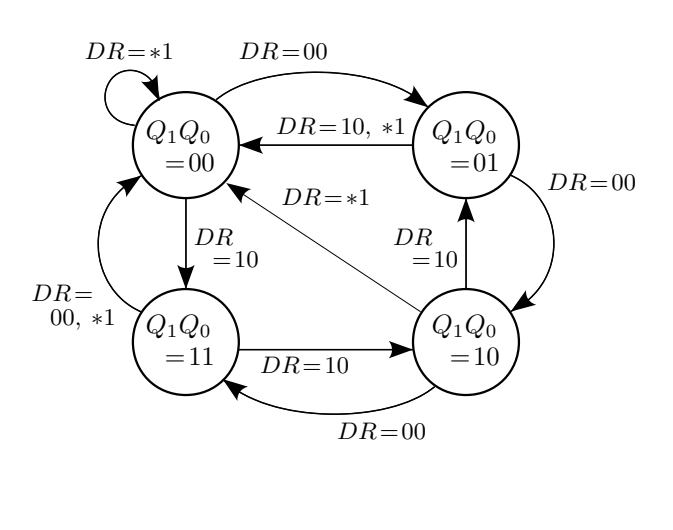

作成したい順序回路の状態遷移表と状態遷移図

この順序回路は 2 つの入力 *D* と *R* を持っています。*R* = 1 ならば、次の状態は *D* の値に関わら ず (*Q*1*, Q*<sup>0</sup> ) = (0*,* 0) です。一方、*R* = 0 の場合、*D* = 0 ならば、(*Q*1*, Q*<sup>0</sup> ) は、*. . . →* (0*,* 0) *→*  $(0, 1)$  →  $(1, 0)$  →  $(1, 1)$  →  $(0, 0)$  →  $(0, 1)$  →  $\ldots$  の順に、 $D = 1$  ならば、 $(Q_1, Q_0)$  は、 $\ldots$  → (1*,* 1) *→* (1*,* 0) *→* (0*,* 1) *→* (0*,* 0) *→* (1*,* 1) *→* (1*,* 0) *→ . . .* の順に遷移していきます。つまり、 *Q*<sup>1</sup> *Q*<sup>0</sup> を 2 桁の二進数とみなすと、*R* = 1 は 00 へのリセットを意味し、*R* = 0 のときは、*D* = 0 でカウントアップ、*D* = 1 でカウントダウンができる 2 bit のカウンタとして動作します。

ここで先の手順にしたがって、組み合わせ回路 *C*<sup>1</sup> と *C*<sup>0</sup> のカルノー図を作成してみると、次の ようになります。

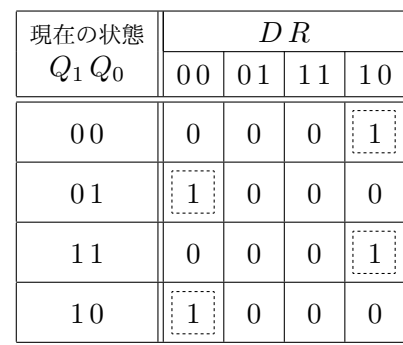

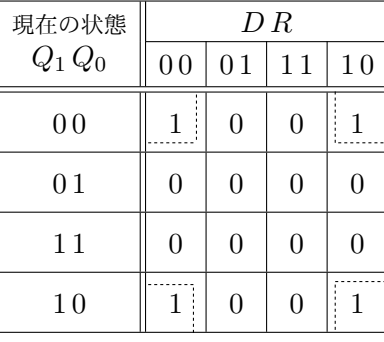

*C*<sup>1</sup> (次の状態の *Q*<sup>1</sup> ) のカルノー図 *C*<sup>0</sup>

(次の状態の *Q*<sup>0</sup> ) のカルノー図

それぞれ、 $C_1 = \overline{Q_1} \cdot \overline{Q_0} \cdot D \cdot \overline{R} + \overline{Q_1} \cdot Q_0 \cdot \overline{D} \cdot \overline{R} + Q_1 \cdot Q_0 \cdot D \cdot \overline{R} + Q_1 \cdot \overline{Q_0} \cdot \overline{D} \cdot \overline{R} \succeq C_2 = \overline{Q_0} \cdot \overline{R}$ であることがわかりますので、結局、次のような論理回路で実現できます。

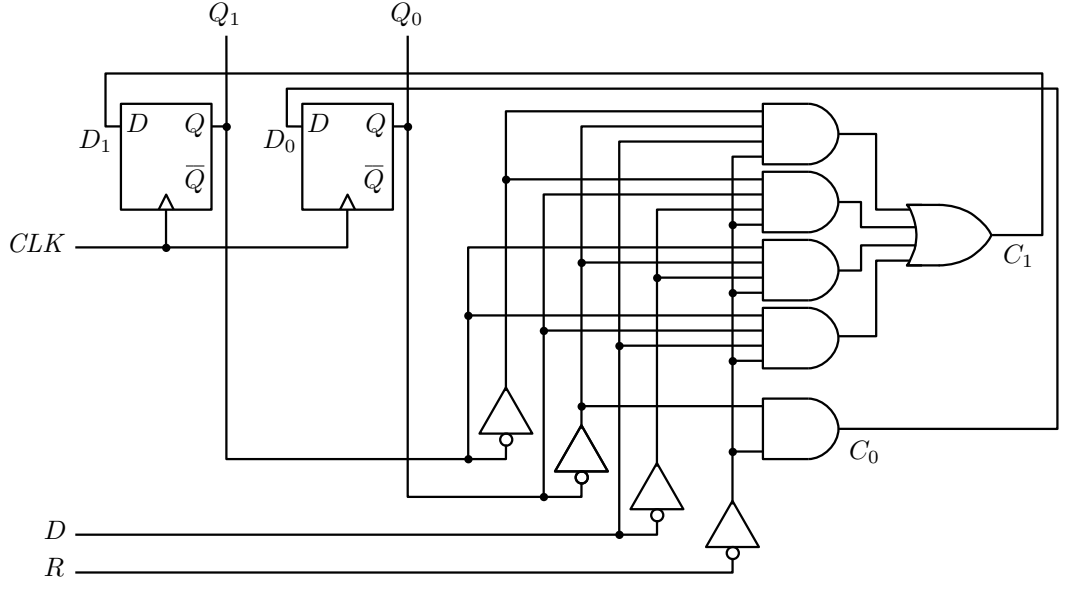

完成した順序回路

この論理回路では、2 つの D -フリップフロップの出力 *Q* を使用していませんが、これらを利用す れば、組み合わせ回路 *C*<sup>1</sup> や *C*<sup>0</sup> で使用されている NOT ゲートを 2 つ節約することもできます。

他のフリップフロップを使った順序回路 D -フリップフロップの代りに、T -フリップフロップを 使って等価な順序回路を作成することもできます。*F<sup>i</sup>* が T -フリップフロップの場合は、その入力 *T* を生成する組み合わせ回路 *C<sup>i</sup>* を考えるときに、その出力が次の状態での *Q<sup>i</sup>* となるようにする のではなく、現在の *Q<sup>i</sup>* と次の *Q<sup>i</sup>* との排他的論理和となるようにします1。このように作成した組 み合わせ回路 *C<sup>i</sup>* の出力を、T -フリップフロップ *F<sup>i</sup>* の入力 *T* に接続します。先ほどの例の場合、 T -フリップフロップ向けの *C*<sup>1</sup> と *C*<sup>0</sup> のカルノー図は、それぞれ次のようなものとなります。

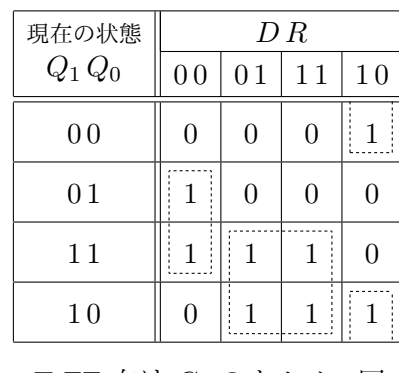

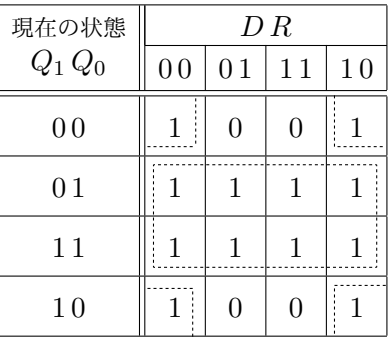

メモ

T-FF 向け *C*<sup>1</sup> のカルノー図 T-FF 向け *C*<sup>0</sup> のカルノー図

<sup>1</sup>つまり *C<sup>i</sup>* の出力は、次のトリガで *F<sup>i</sup>* の出力を反転すべきときは 1 に、出力を保持すべきときは 0 となります。

つまり、2 つとも T -フリップフロップを使用した場合、等価な順序回路を次のように実現できます。

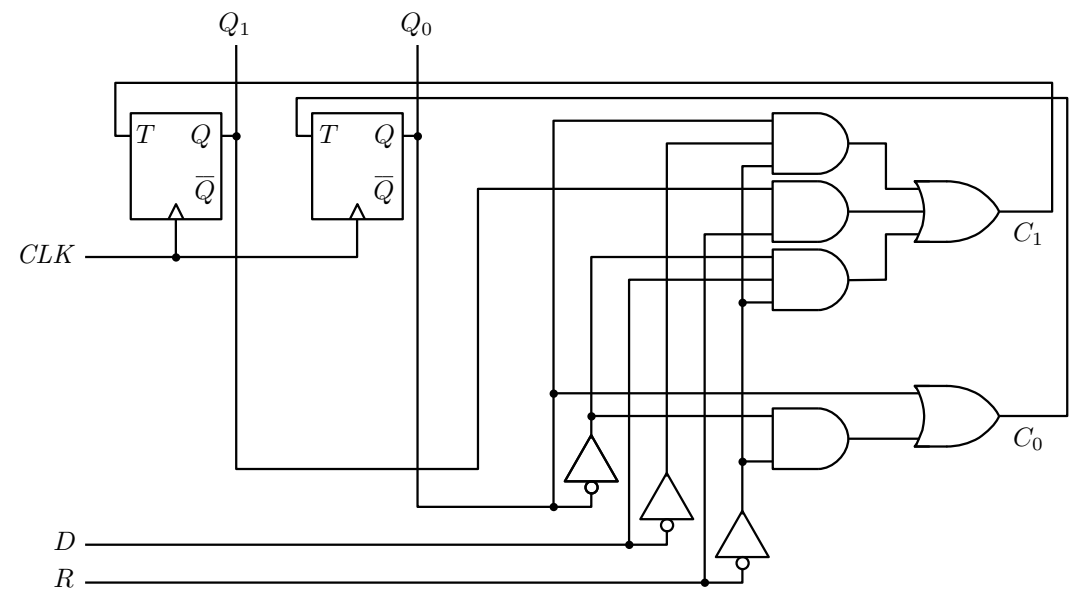

T -フリップフロップで作成した順序回路

また、*F<sup>i</sup>* を JK -フリップフロップとする場合は、次のいずれかの方法をとることができます。ど ちらの方法でもかまいません。

- (a) D -フリップフロップ向けの *C<sup>i</sup>* の出力を、*F<sup>i</sup>* の入力 *J* に接続し、その否定をとったもの (NOT ゲートを介したもの) を入力 *K* に接続する。
- (b) T -フリップフロップ向けの *C<sup>i</sup>* の出力を、*F<sup>i</sup>* の入力 *J* と *K* の両方に接続する。

計算機システム I ・第 11 回・終わり